# **Statistics in Gretl**

## **Descriptive Statistics**

We have learned that summary statistics of variables can be shown from

> View > Summary statistics

or from

> Variable > Summary statistics

for a single variable. We can also draw various graphs to show properties of variables. Here we use the built-in dataset "greene5\_1" (U.S. macro data, 1950-2000) to make a demonstration.

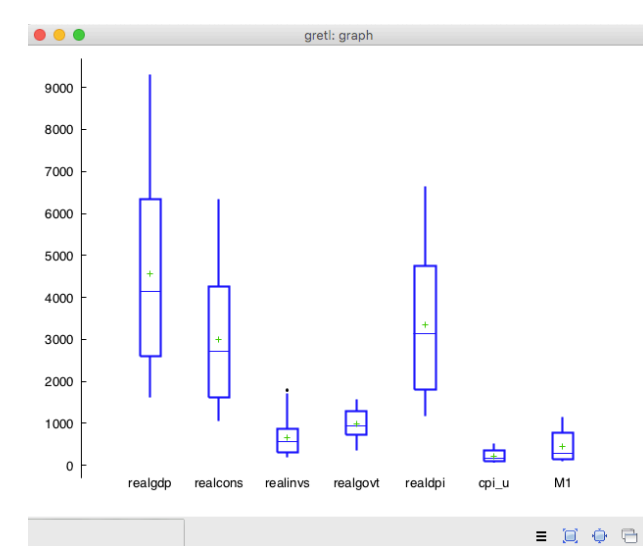

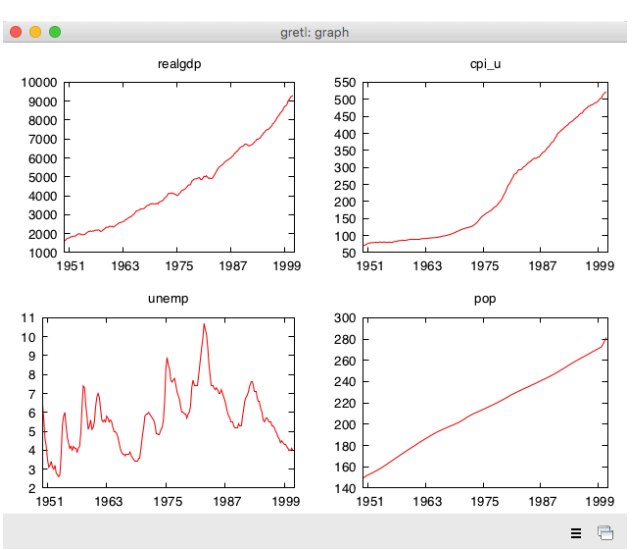

> View > Graph specified vars > Boxplots... > View > Multiple graphs > Time series...

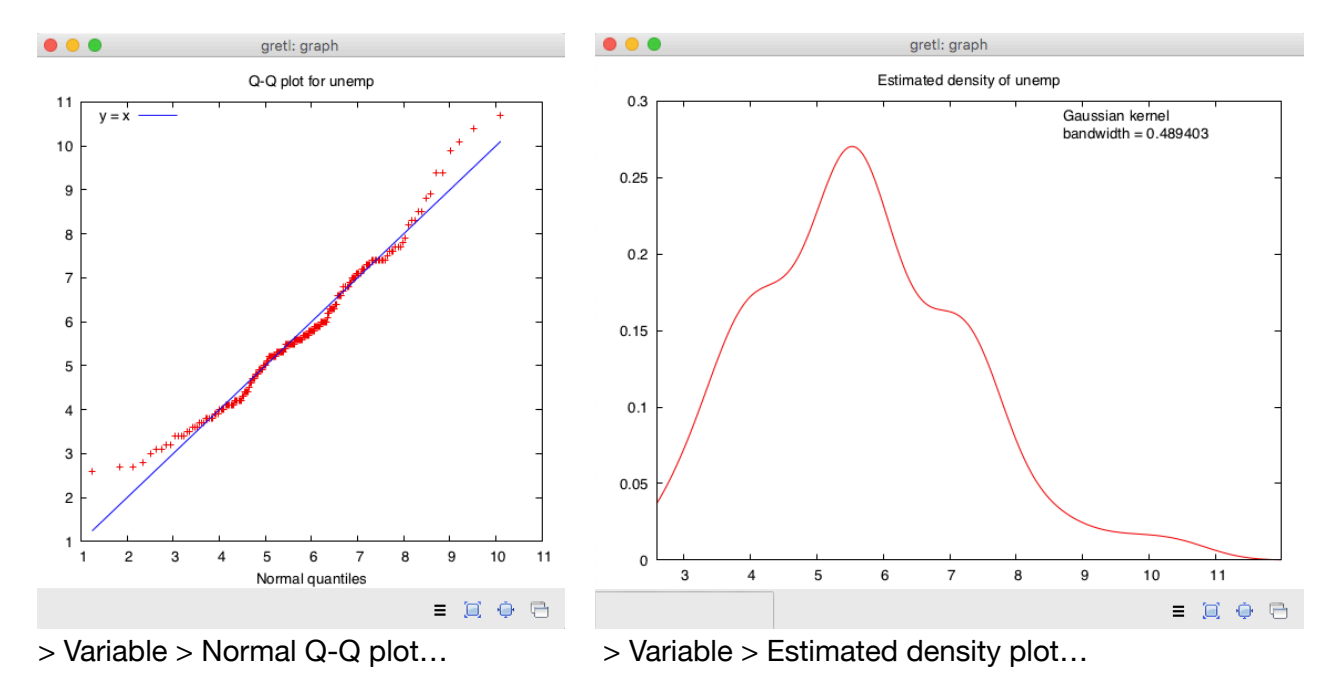

### **Inference**

Gretl provides basic functionalities on statistical inference such as statistical tables, *p*-values, and computing test statistics. All of these are given in the Tool menu.

#### **Find values from a statistical table**

Suppose we want to find the two-sided 5% critical value of a Student *t* distribution with 4 d.f.. We can go to

> Tool > Statistical tables >

Click the t tab, specify the d.f. (4) and right-tail probability (0.025), then you will see the results.

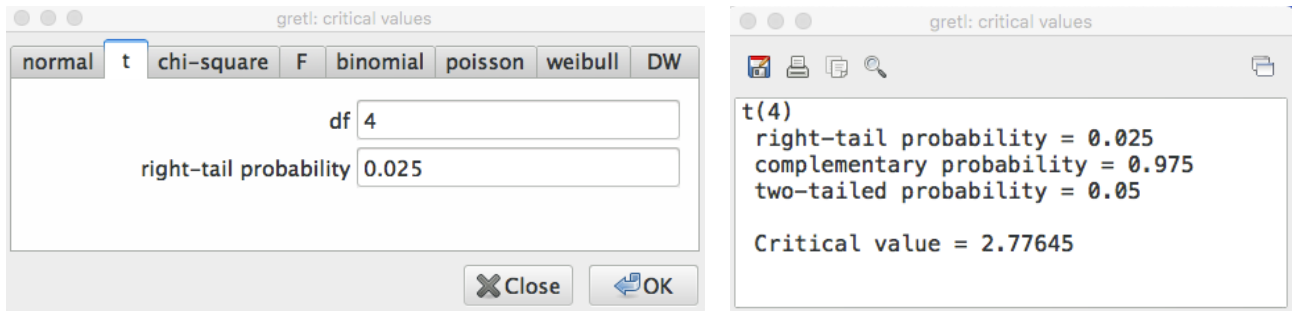

**Exercise.** Find the critical value of *N*(0,1) for a one-sided test with a 0.1% significance level.

#### **Compute test statistics and find** *p***-values**

Suppose we are testing the null hypothesis  $H_0$  :  $\mu = 15$  against  $H_1$  :  $\mu \neq 15$  with a sample  $X_1, ..., X_n$  such that  $n = 25, \overline{X} = 16.1, s_X^2 = 9$ . We use a *t*-test where the test statistic can bu calculated from

> Tools > Test statistic calculator >

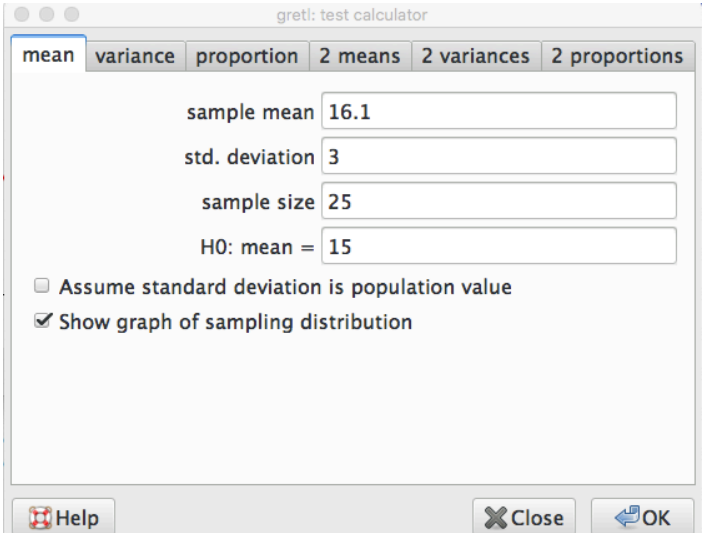

#### Results are shown in the following form.

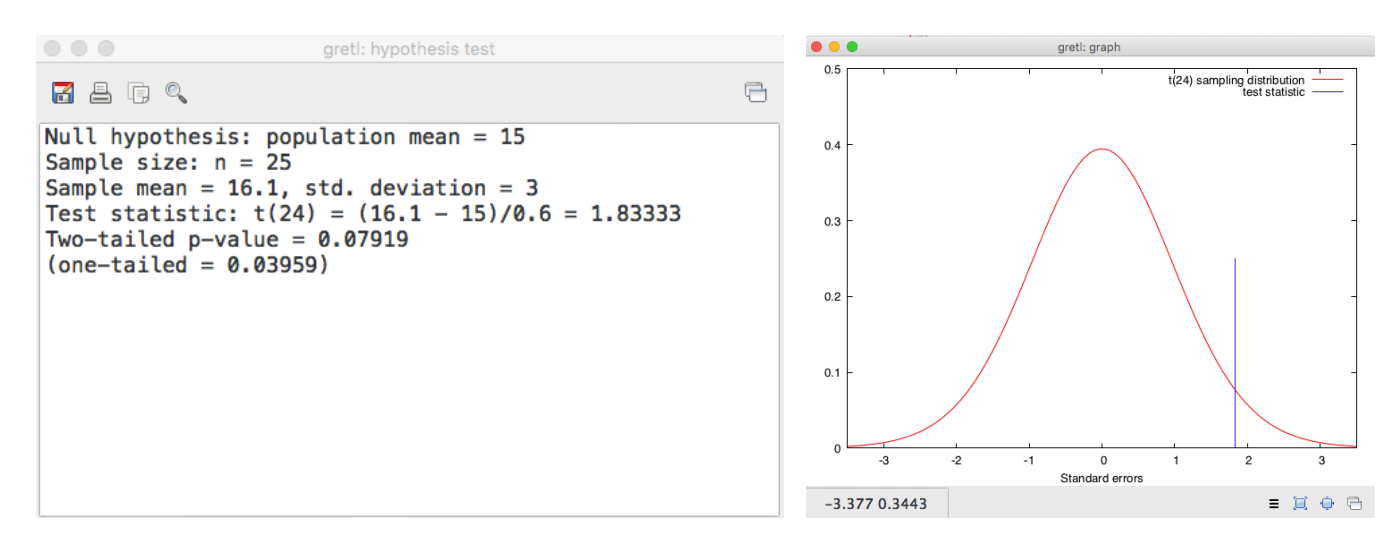

The test statistic is 1.83333 and the two-sided *p*-value is 0.07919. Here a Student *t* distribution with 24 d.f. is used. If we use a normal distribution instead, we need to find the *p*-value from

> Tools > P-value finder >

and specify parameters as follows (fill the value of test statistic into the "value" field)

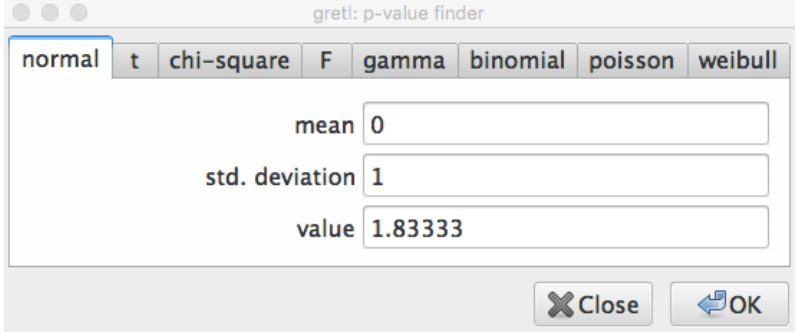

Then we see the *p*-value becomes 0.0667535.

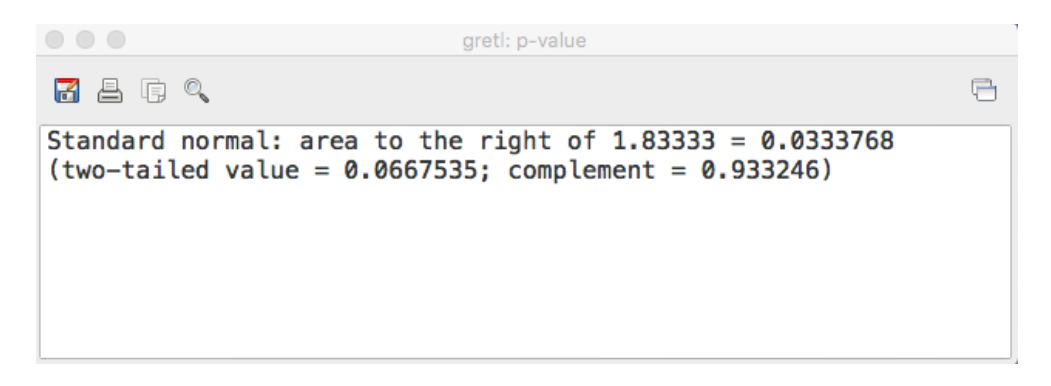

**Exercise.** Construct a 97% two-sided confidence interval for  $\mu$  in the above problem using normal distribution.

*Hint*: you need to find the standard error of the sample mean as well as the 97% critical value.

If a dataset is loaded, it is also possible to calculate test statistics use variables from data. In this case, the sample statistics are automatically filled.